T<sub>E</sub>X without **\TeX** 

or:

The hidden beauty of LuaTEX

Patrick Gundlach [gundlach@speedata.de](mailto:gundlach@speedata.de)

ConT<sub>F</sub>Xt meeting 2010 Brejlov

# Why?

- 100% automatic, unattended XML to PDF workflow
- Big product catlogs (> 1000 pages), complex data sheets, on demand typesetting
- High-speed processing
- Not particularly demanding details

# Why use T<sub>F</sub>X?

- I can focus on implementing the "logic"
- TEX is very fast and reliable
- Excellent typography
- Unicode, OpenType, PDF reading / writing, ... for "free"

## ConT $FXt$  meeting 2010 T<sub>F</sub>X without  $T\in X$

# Why (not) use T<sub>E</sub>X?

- I can focus on implementing the "logic"
- TEX is very fast and reliable
- Excellent typography
- Unicode, OpenType, PDF reading / writing, ... for "free"
- But: TEX is hard to program (expansion, catcodes, funny things like \futurelet and \afterassignment)

# The question

How can I take the advantages of (Lua)TEX without the need to program in TEX?

## ConT $FXt$  meeting 2010 T $FX$  without  $TeX$

# The answer is obvious

- With Lua TEX, I can program in Lua
- Very rich API
- Everything can be done, except for parsing TEX-input

## ConT $FXt$  meeting 2010 T $FX$  without  $TeX$

# The layout definition language

- A programming language that also the customer can use
- A Layer between TEX and "the user"
- Programs are written in XML (actually sort of fun if you have a good XML editor)
- Few building blocks: text, tables, images and a few other things

# Nodelists

- To generate output from the Lua side, you need to create nodelists
- All texts, images, rules, tables are represented by nodelists
- All you need to do is to create the correct nodelists and send them to the output stream:

node.write(my\_nodelist)

# Nodelists

• Data structure: list of records (nodes)

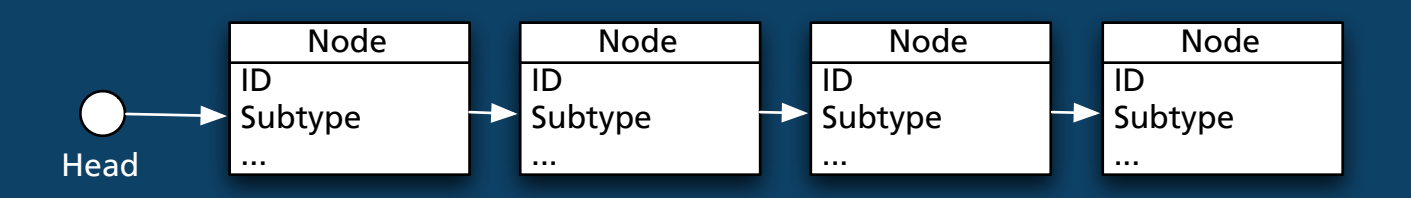

# Nodelists

• Data structure: list of records (nodes)

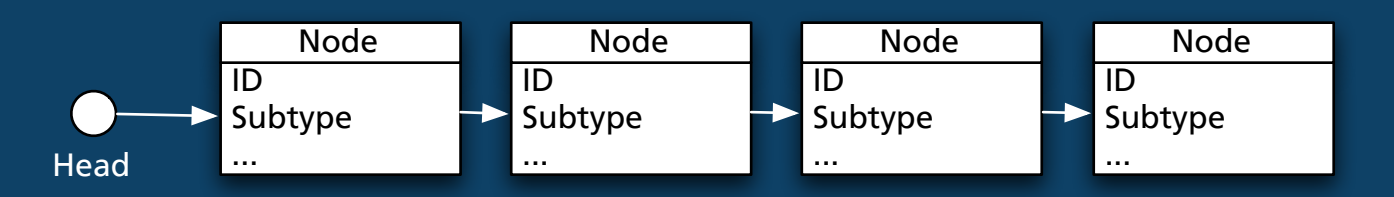

• Example: glyph node (the letter "H")

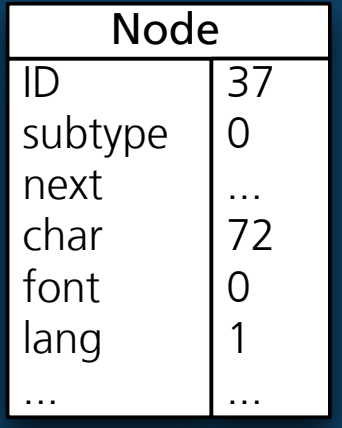

Glyph node "H"

 $n = node.new(37)$  $n. char = 72$  $n.$  font = 0  $n.lang = 1$ 

# How to make a text box

Create font instance Create language instance Create nodelist Hyphenation / ligaturing / kerning Breaking paragraphs into lines Output nodelist

## $ConT_F Xt$  meeting 2010  $Tr X$  without  $T_F X$

Hello world

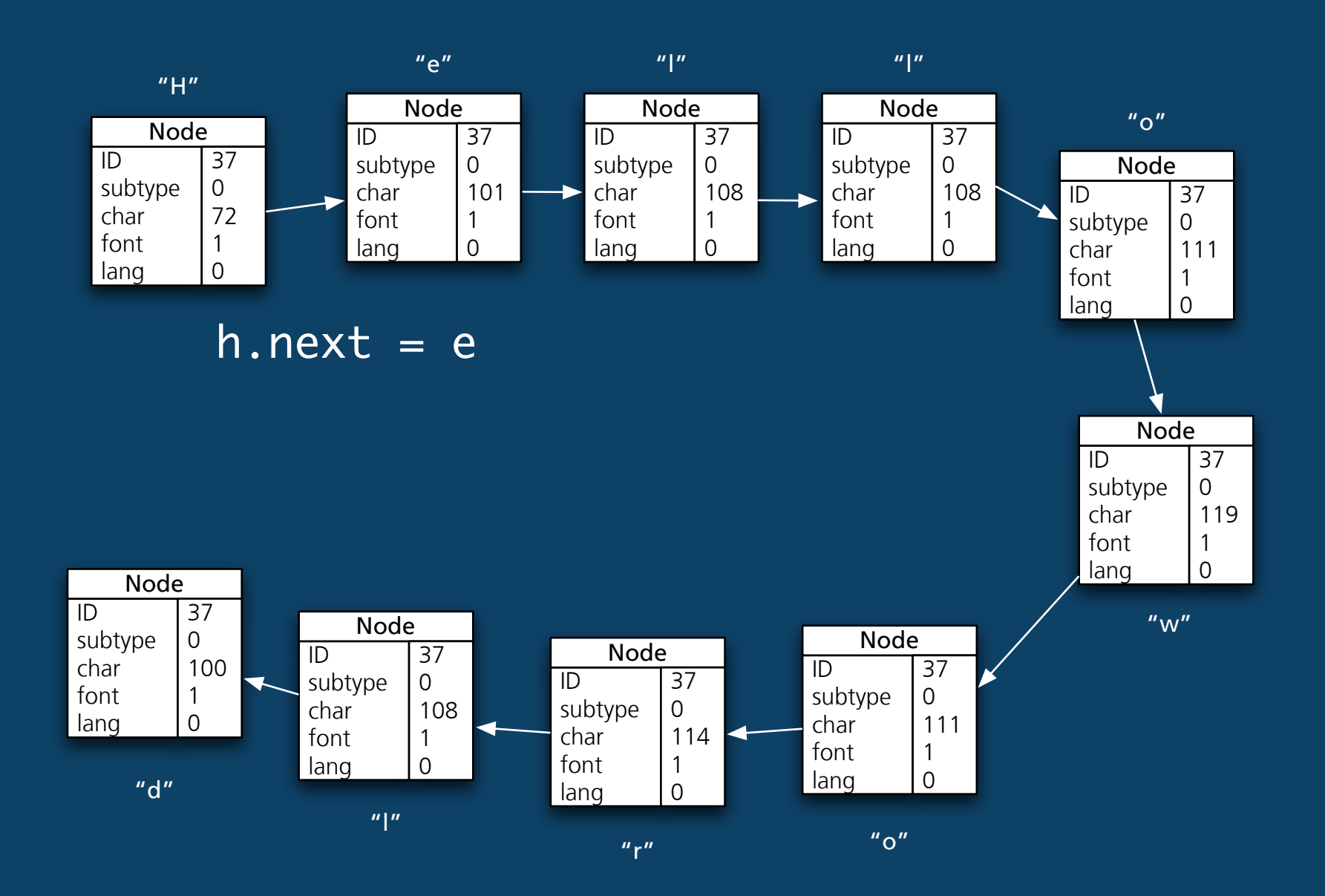

## ConTEXt meeting  $2010$  T<sub>F</sub>X without \TeX

Hello world

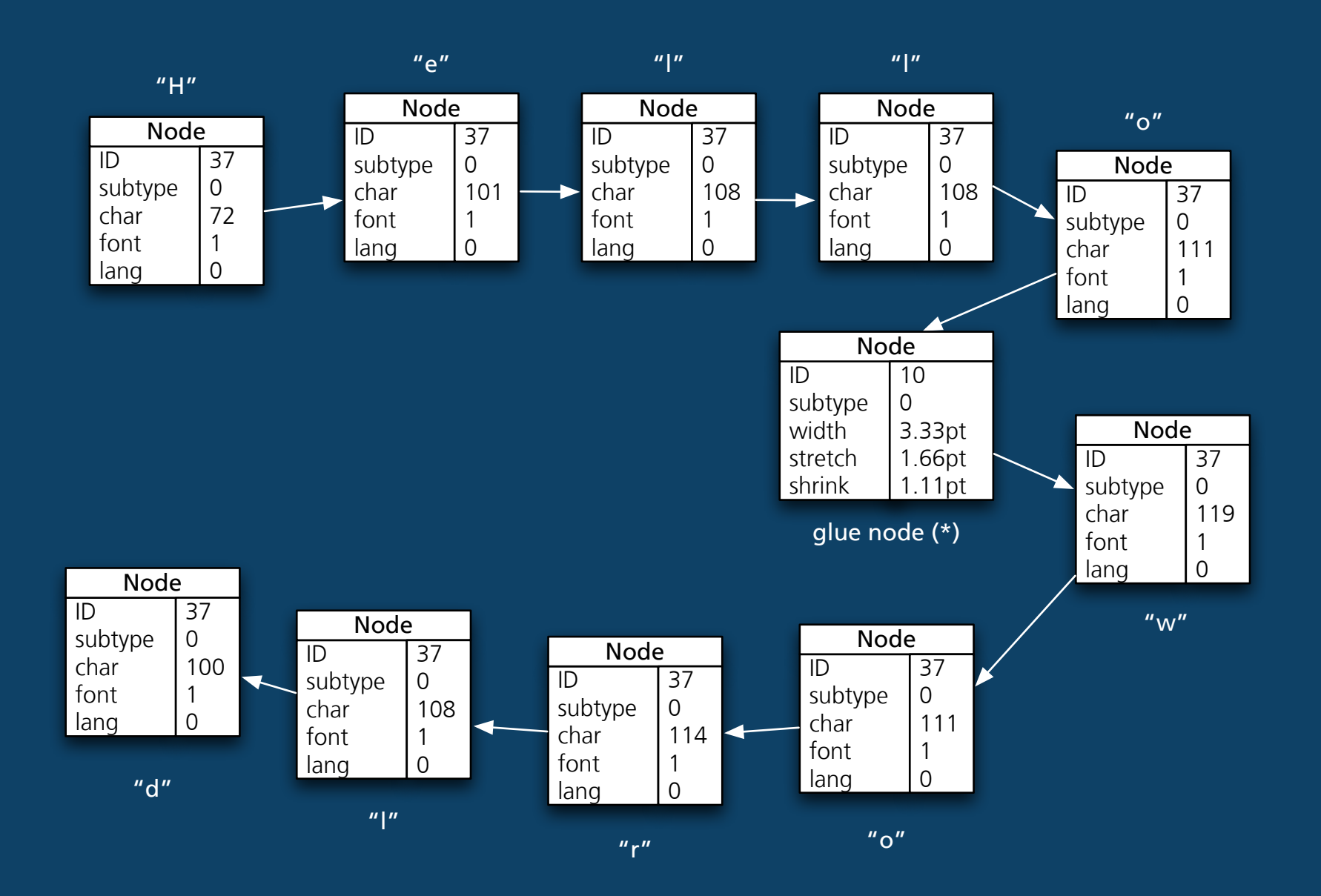

(\*) the glue node needs a glue\_spec node, not displayed here

## ConTEXt meeting 2010  $T_F X$  without  $T_F X$

Hello world

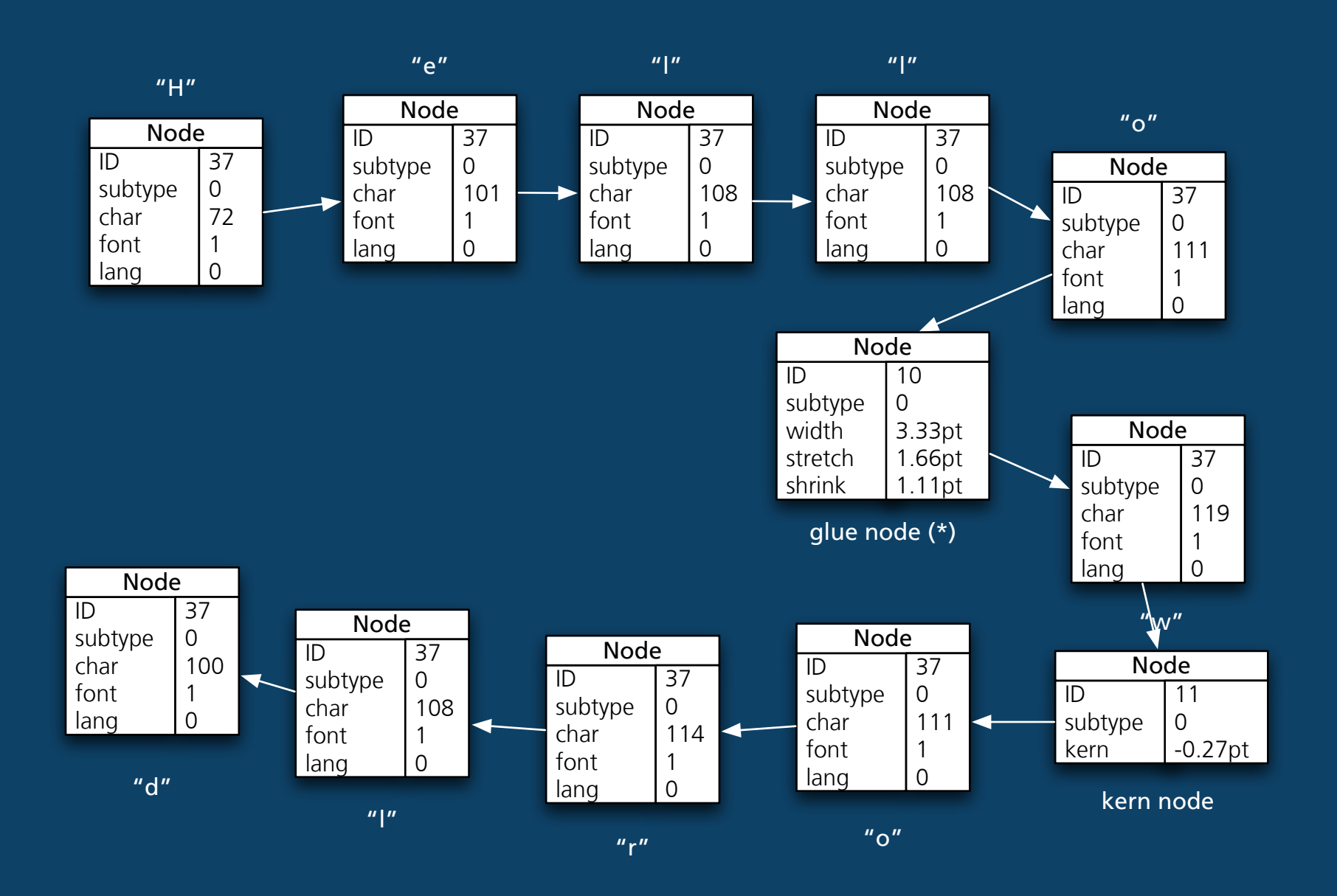

# How to make a text box

Create font instance Create language instance ✓ Create nodelist Hyphenation / ligaturing / kerning Breaking paragraphs into lines Output nodelist

# Hyphenation, ligaturing and kerning

success = lang.hyphenate(nodelist) head,tail,success = node.kerning(nodelist) head,tail,success = node.ligaturing(head)

# How to make a text box

Create font instance Create language instance ✓ Create nodelist Hyphenation / ligaturing / kerning Breaking paragraphs into lines Output nodelist

# Breaking paragraphs into lines

- Add penalty 10000 at the end
- Add parfillskip glue at the end

head = tex.linebreak(nodelist,parameters) node.vpack(head)

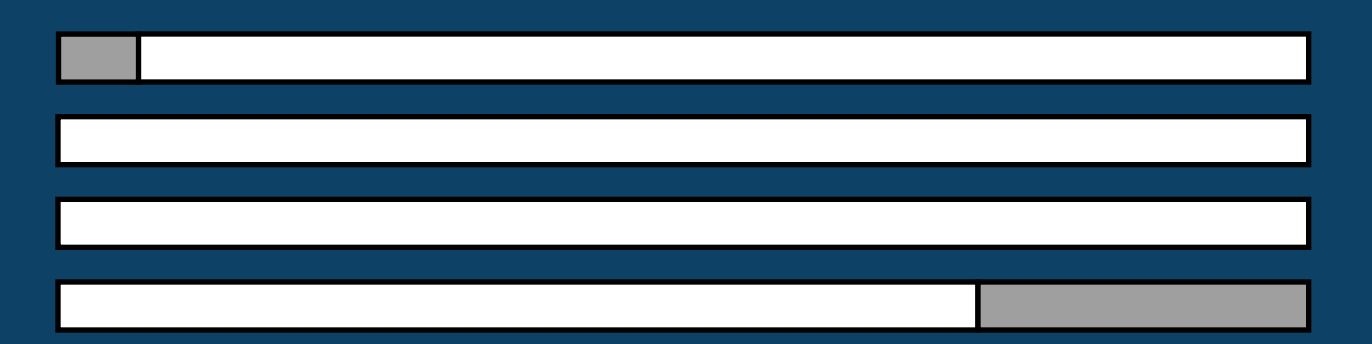

# ConT $FX$ t meeting 2010 T<sub>F</sub>X without \TeX

# Breaking paragraphs into lines

- Add penalty 10000 at the end
- Add parfillskip glue at the end

head = tex.linebreak(nodelist,parameters) node.vpack(head)

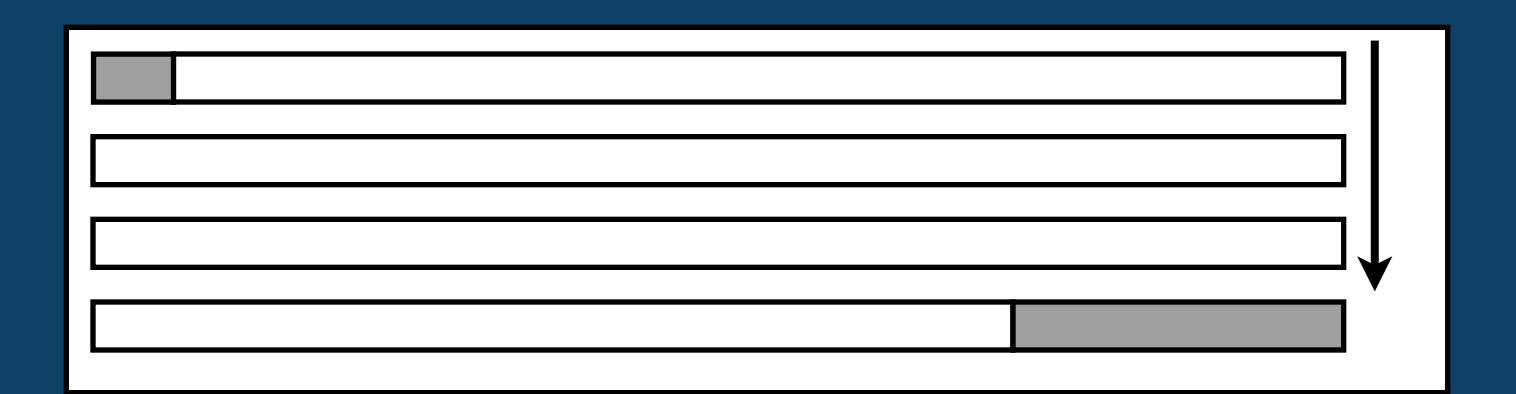

# How to make a text box

Create font instance Create language instance ✓ Create nodelist ✓ Hyphenation / ligaturing / kerning Breaking paragraphs into lines Output nodelist

# Create a font instance

\font\myfont=cmr10 \myfont

• **\TeX** syntax again • Only tfm fonts, no OpenType etc.

# Create a font instance

\font\myfont=cmr10 \myfont

• **\TeX** syntax again • Only tfm fonts, no OpenType etc.

-- assume that tbl has been created -- with information form cmr10 num = font.define(tbl) tex.definefont("myfont",num)

# Create a font instance

\font\myfont=cmr10 \myfont

- *\TeX* syntax again • Only tfm fonts, no OpenType etc. assume that tbl has been creat
- -- with information form cmr10 num = font.define(tbl)

 $nonifond ("mifont"')$ 

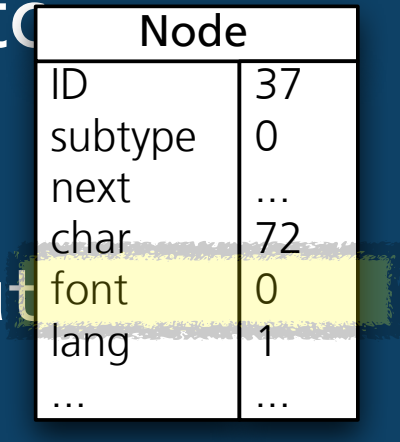

Glyph node "H"

# Loading a font

(the table mentioned on the last slide)

# Loading a font

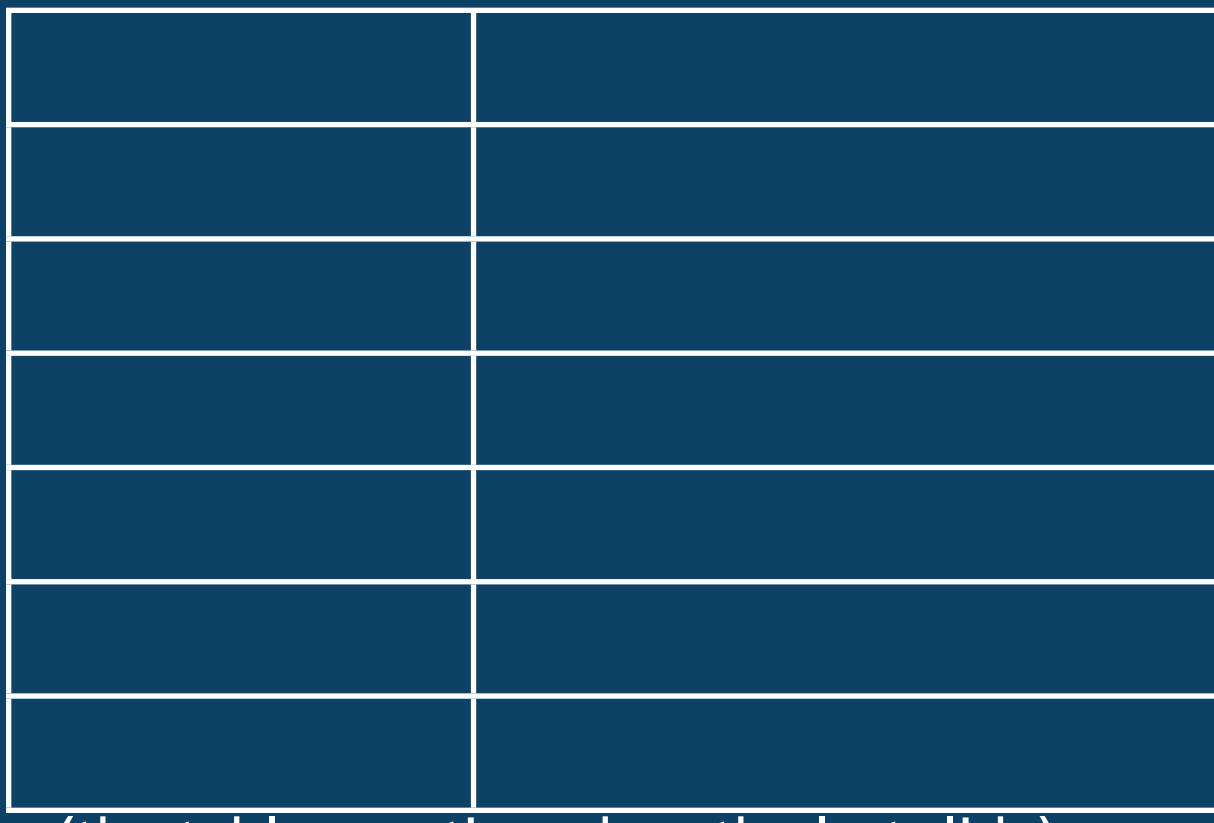

(the table mentioned on the last slide)

# Loading a font

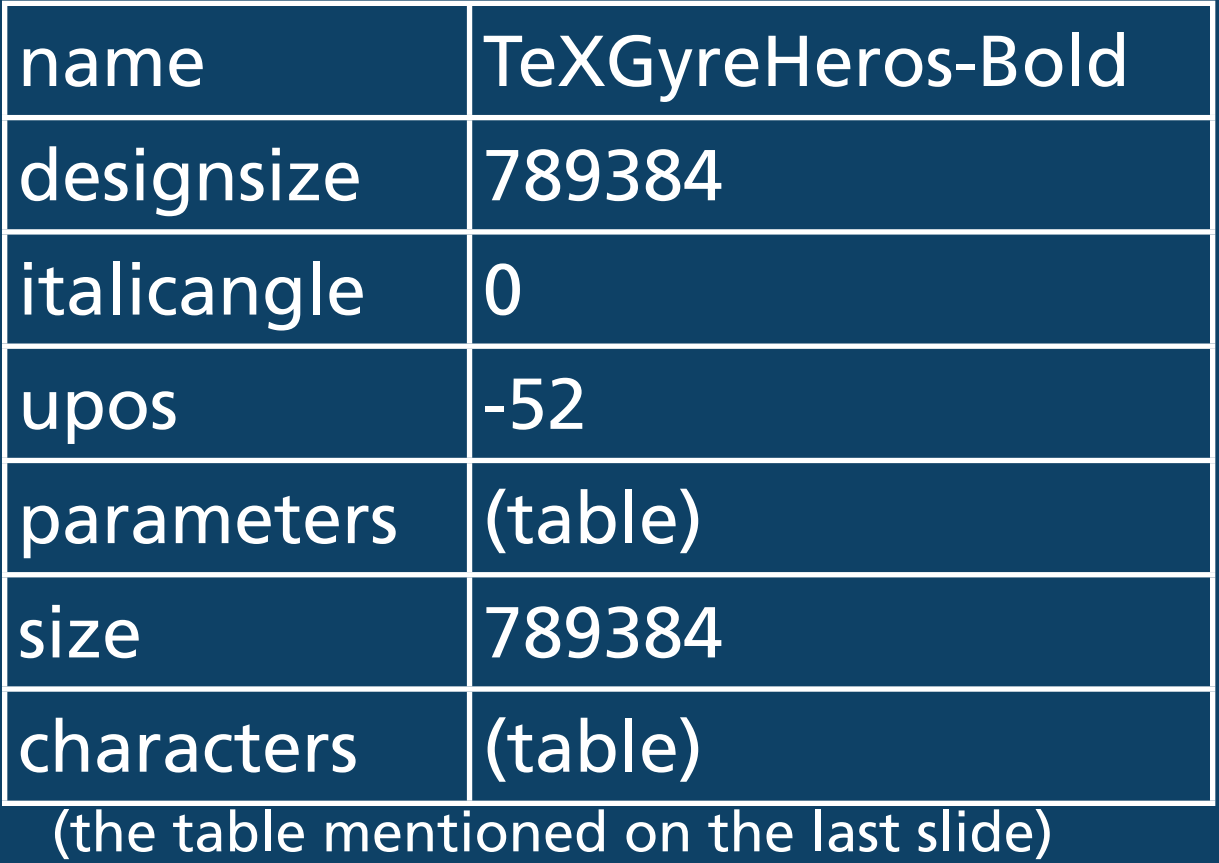

# Loading a font

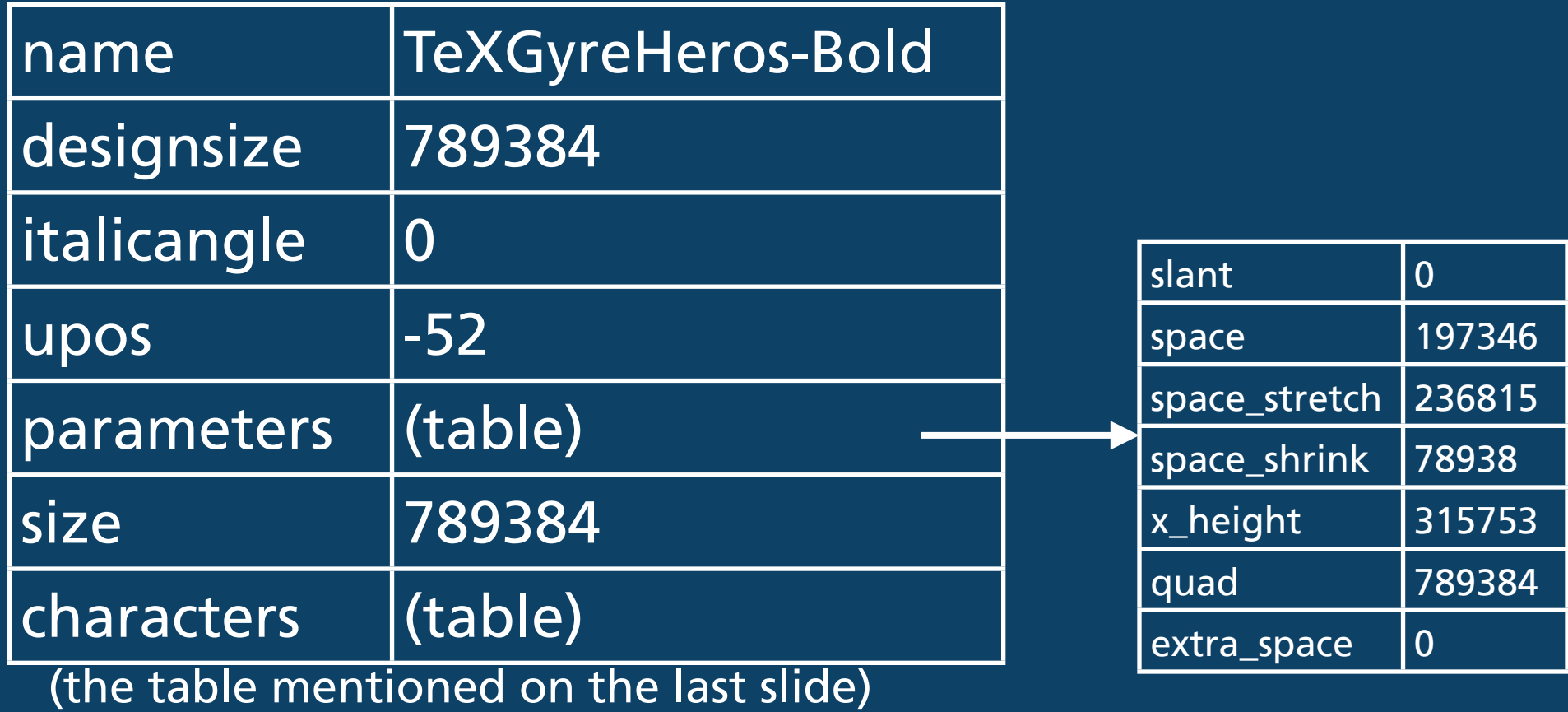

# Loading a font

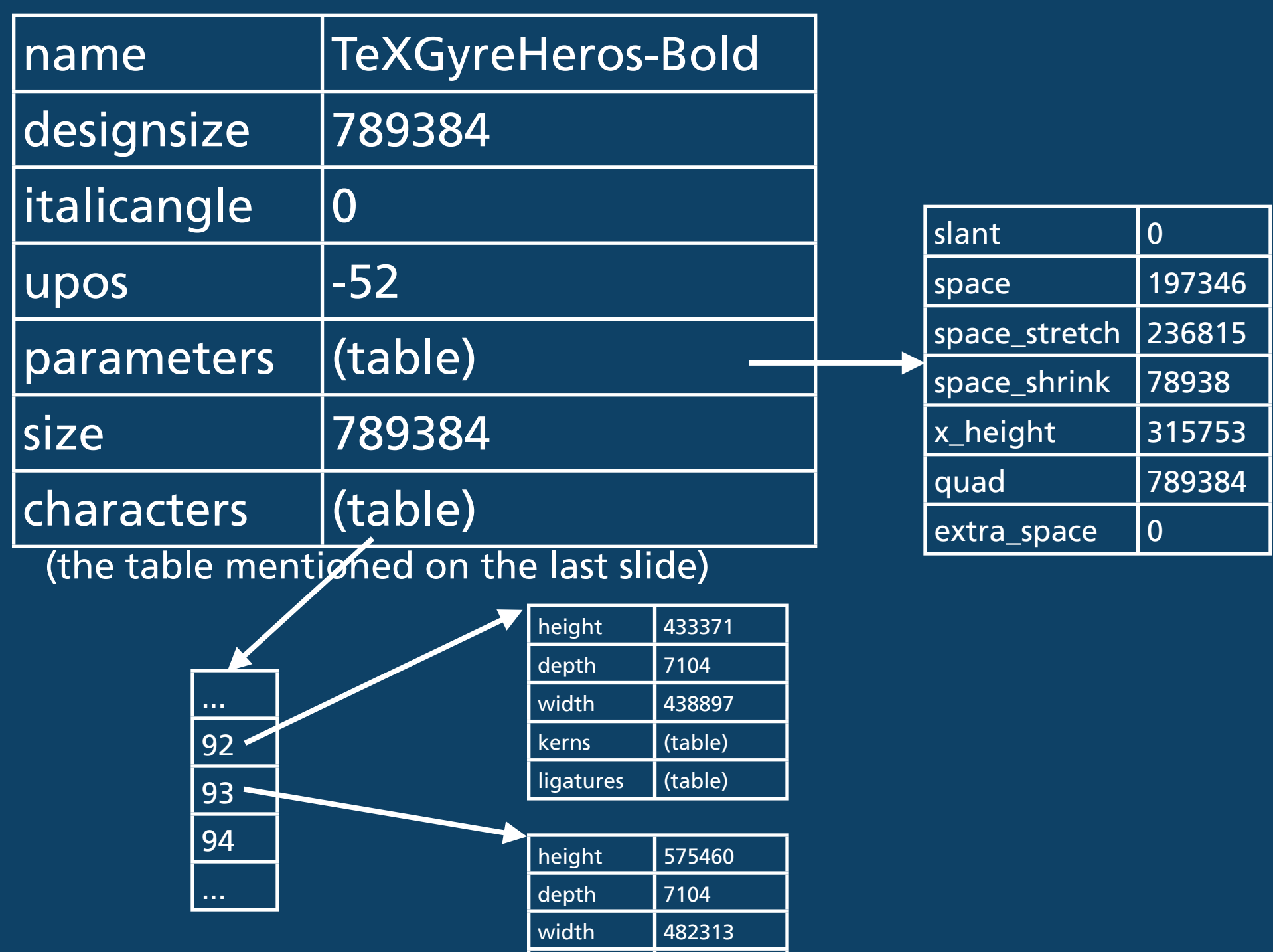

kerns **a**GTabelle

ligatures ‹Tabelle›

 $\rightarrow$ 

# Loading a for

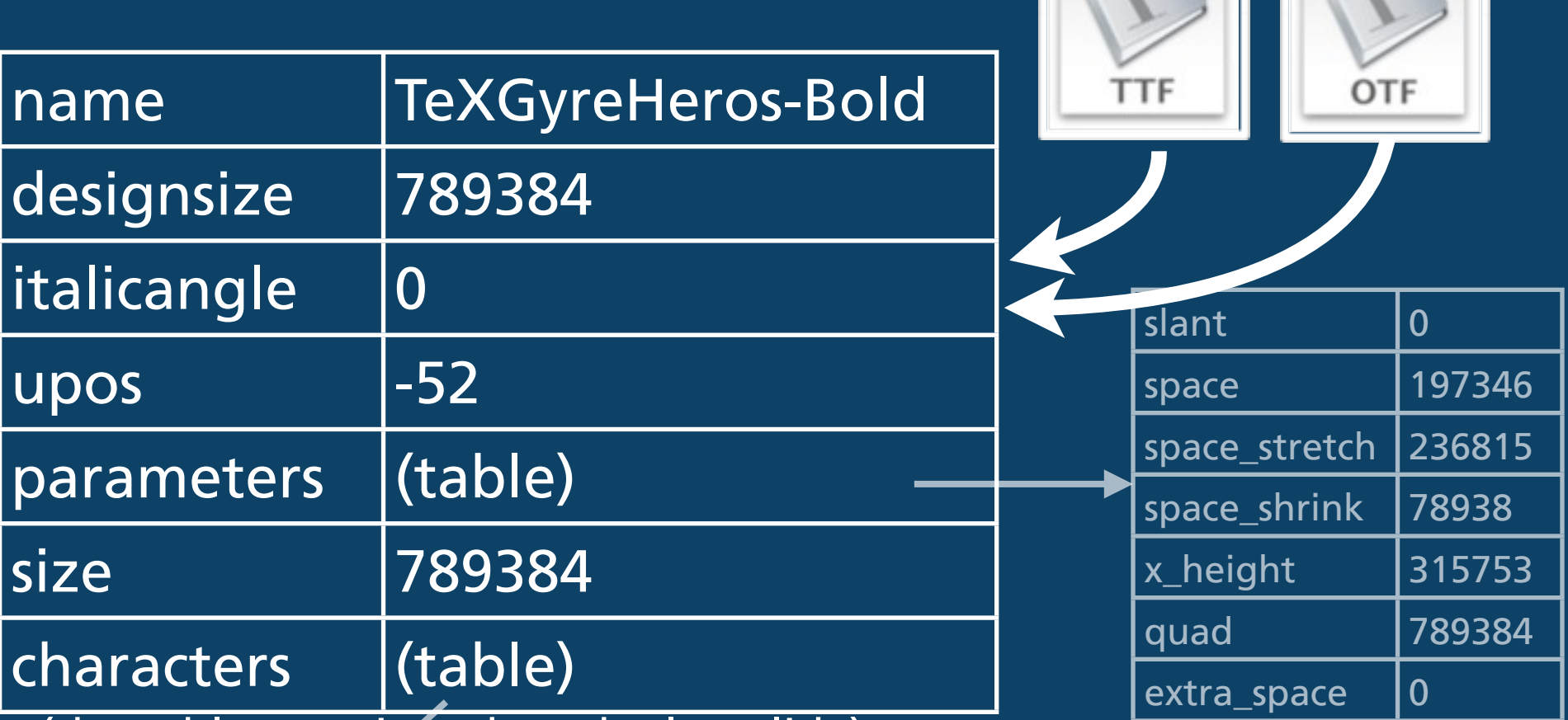

(the table mentioned on the last slide)

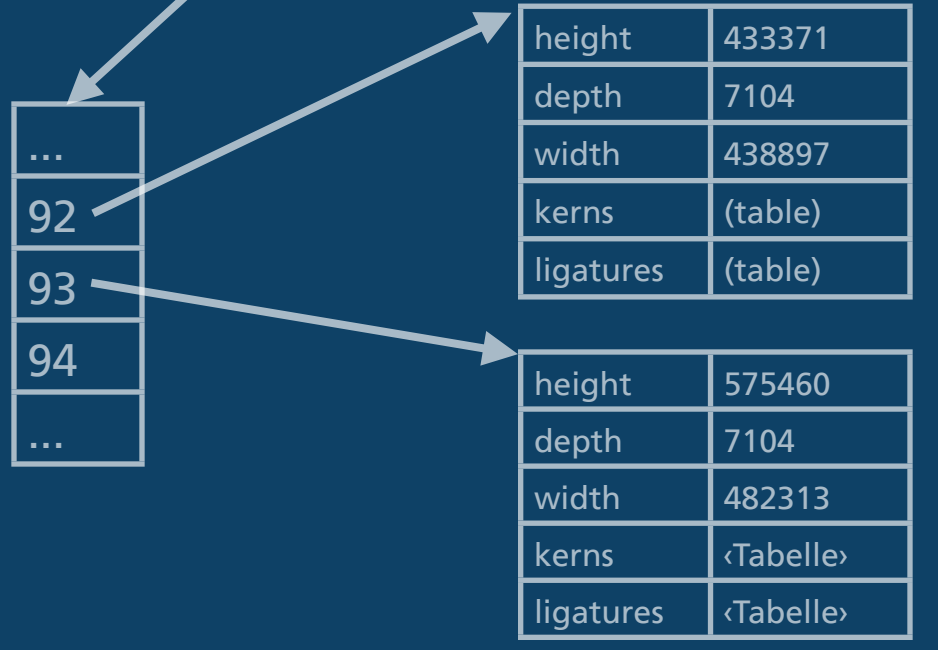

# How to make a text box

✓ Create font instance Create language instance ✓ Create nodelist ✓ Hyphenation / ligaturing / kerning Breaking paragraphs into lines Output nodelist

# Create language instance

l=lang.new() l:patterns( "a1ab aa2be aa1c aa2gr aale5ne ...

z3zo zzoll2")

-- now l:id() returns the language number

# Create language instance

l=lang.new() l:patterns( "a1ab aa2be aa1c aa2gr aale5ne ... z3zo zzoll2")

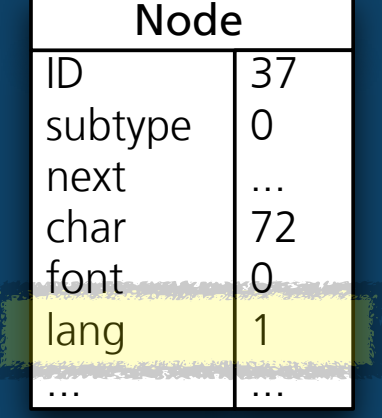

Glyph node "H"

-- now l:id() returns the language number

# How to make a text box

✓ Create font instance ✓ Create language instance ✓ Create nodelist ✓ Hyphenation / ligaturing / kerning Breaking paragraphs into lines Output nodelist

# How to make a text box

✓ Create font instance ✓ Create language instance ✓ Create nodelist ✓ Hyphenation / ligaturing / kerning ✓ Breaking paragraphs into lines ✓ Output nodelist

node.write(nodelist)

# ConT $FXt$  meeting 2010 T<sub>F</sub>X without  $T\in X$

# Conclusion

- Creating output with Lua is easy and fun!
- Fast, complete control, no catcode problems
- Only works for non-TEX input (XML for example)
- Nodelist manipulation offers many new possibilities (attributes, callbacks)
- Perfectly suited for my needs